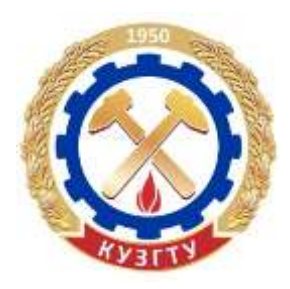

Министерство образования и науки Российской Федерации Федеральное государственное бюджетное образовательное учреждение высшего образования «Кузбасский государственный технический университет имени Т. Ф. Горбачева»

Кафедра начертательной геометрии и графики

Кобылянский Михаил Трофимович Богданова Татьяна Витальевна Тихонова Людмила Васильевна

# СБОРНИК ЗАДАНИЙ ПО ИНЖЕНЕРНОЙ ГРАФИКЕ

Электронное учебное пособие

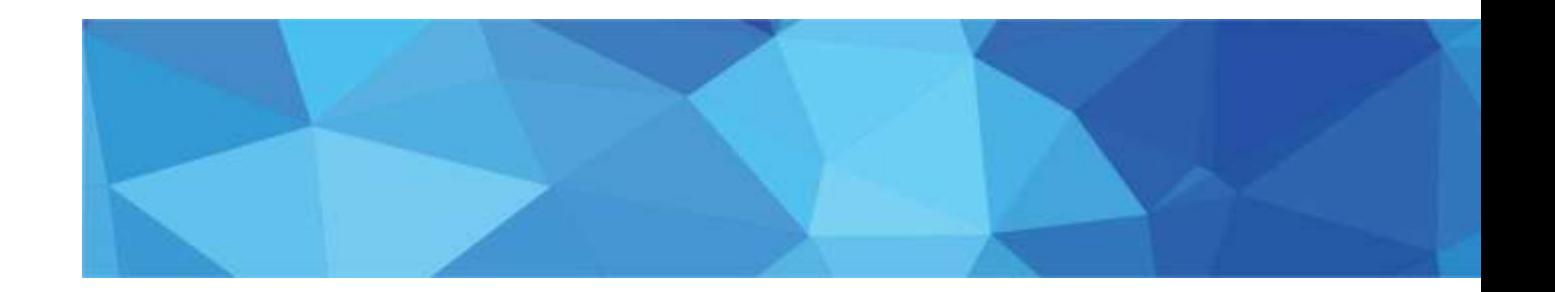

Кемерово 2016

© КузГТУ, 2016 © М. Т. Кобылянский. Т. В. Богданова, Л. В. Тихонова, 2016

## 744(075.8) (086.76)

Рецензент(ы) Лабукин С. Н. - доцент кафедры начертательной геометрии и графи**ки КузГТУ** Подгорный А. И. - председатель учебно-методической комиссии направления 23.03.03 «Эксплуатация транспортно-технологических машин и комплексов» КузГТУ

Кобылянский М. Т. Сборник заданий по инженерной графике: учебное пособие [Электронный ресурс]: для студентов технических направлений подготовки / М. Т. Ко-.<br>былянский, Т. В. Богданова, Л. В. Тихонова; КузГТУ. – Электрон, дан. – Кемерово, 2016. – 1 электрон. опт. диск (2 Мб).

Сборник заданий к практическим занятиям и самостоятельной работе составлен в соответствии с требованиями учебных программ по курсу начертательной геометрии и инженерной графики технических специальностей и предназначен для закрепления лекционного курса.

## Текстовое (символьное) электронное издание

Частота процессора не менее 1,0 ГГц; ОЗУ 512 Мб; 20 Гб Минимальные системные требования: HDD; операционная система Windows XP; CD-ROM 4- скоростной; ПО для чтения файлов PDF-формата; SVGAсовместимая видеокарта; мышь.

> © КузГТУ, 2016 © М. Т. Кобылянский. Т. В. Богданова. Л. В. Тихонова, 2016

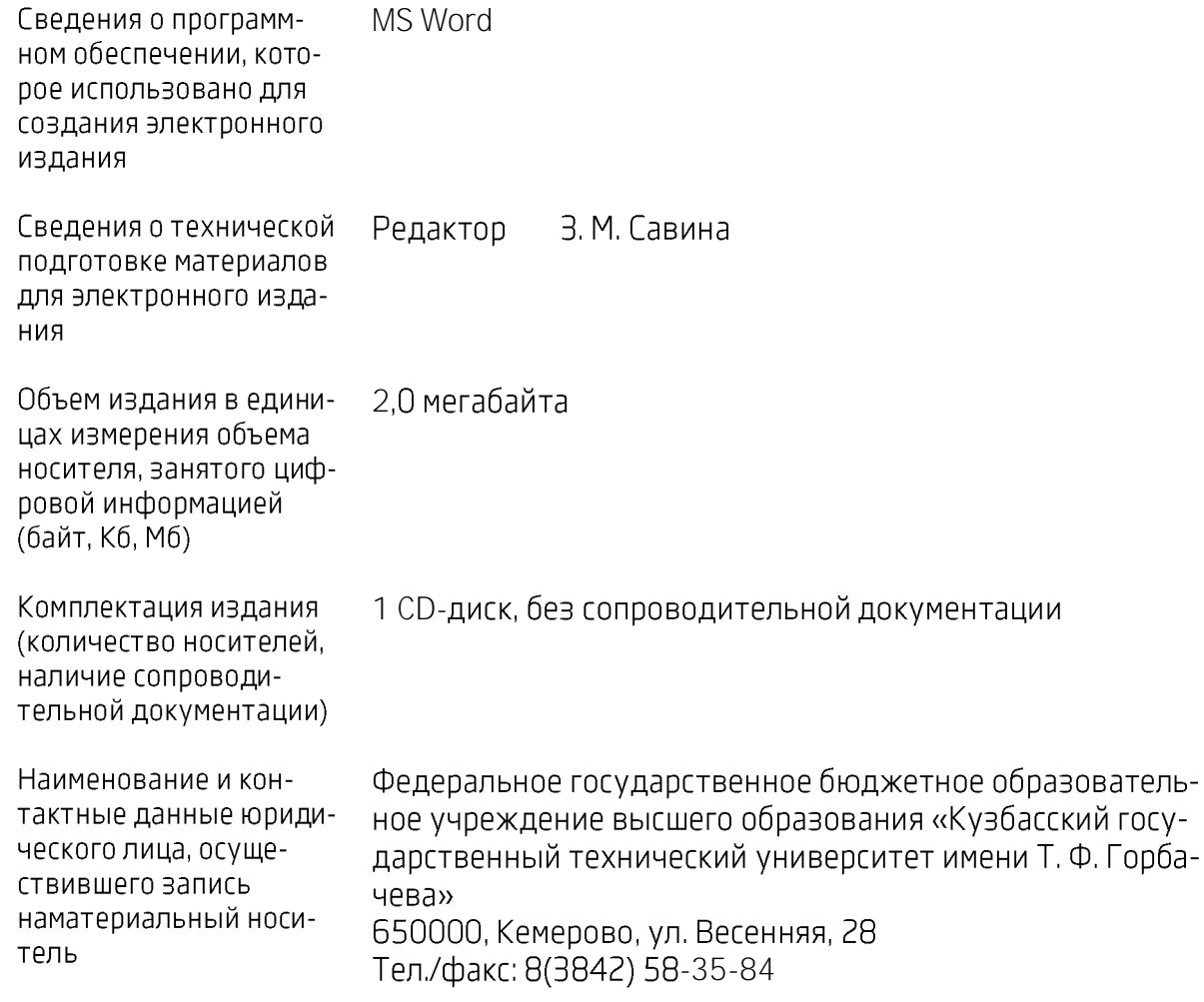

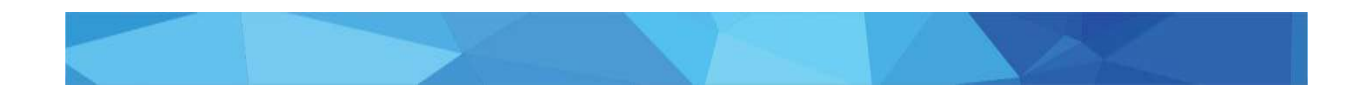

#### ВВЕДЕНИЕ

Дисциплина «Начертательная геометрия, инженерная графика» изучает закономерности изображения на плоскости пространственных объектов и решения пространственных задач проекционно-графическими методами.

Цель практических занятий:

- развитие у студентов образного пространственного воображения, конструктивно-геометрического, логического и абстрактного мышления, способности к анализу и синтезу пространственных форм на основе геометрических пространственных моделей, практически реализуемых в виде чертежей конкретных пространственных объектов;

- закрепление теоретического материала посредством выполнения конкретных заданий.

Цель самостоятельной работы:

- систематическое изучение дисциплины в течение семестра;

- дополнительное углубленное изучение дисциплины, закрепление полученных навыков и знаний и подготовка к предстоящим занятиям;

- формирование культуры умственного труда и самостоятельности в поиске и приобретении новых знаний.

Проекционное изображение, по которому можно восстановить объект, является чертежом. Чертеж отличается от других изображений тем, что он построен по правилам начертательной геометрии, а также согласно действующим стандартам ЕСКД и в соответствии с этими правилами позволяет определить геометрические свойства изображаемого объекта.

Основные **требования** к чертежам:

1. Чертеж должен быть наглядным (давать пространственное представление предмета).

2. Чертеж должен быть обратимым (по нему должны быть восстановлены формы и размеры предмета).

3. Чертеж должен быть простым с точки зрения графического оформления.

Изучение начертательной геометрии и инженерной графики развивает геометрическую логику и пространственное представление, способность мыслить пространственными образами. Эта способность необходима любому инженеру, поскольку инженерная деятельность связана с разработкой и проектированием пространственных объектов и их плоскостным изображением.

Для закрепления и лучшего усвоения изучаемого материала студенты выполняют задания по проекционному черчению и вычерчивают чертежи по различным темам курса.

При вычерчивании каждого из трех заданий, варианты которых приведены в «Сборнике…», необходимо выполнить следующее:

1. Вычертить данную деталь в трех видах (к двум заданным добавить вид слева).

2. Выполнить необходимые разрезы.

3. Нанести размеры.

Чертежи выполняются на листах ватмана формата А3 в масштабе 1:1 в соответствии с требованиями ЕСКД.

Перед выполнением заданий необходимо изучить следующие основные ГОСТы:

- ГОСТ 2.301-68 – Форматы;

- ГОСТ 2.302-68 – Масштабы;

- ГОСТ 2.303-68 – Линии;

- ГОСТ 2.304-81 – Шрифты чертежные;

- ГОСТ 2.305-68 – Изображения – виды, разрезы, сечения;

- ГОСТ 2.307-68 – Нанесение размеров;

- ГОСТ 2.104-68 – Основная надпись.

Порядок выполнения задания:

1. Выделить на листе бумаги соответствующую площадь для каждого вида детали.

2. Начертить тонкими линиями видимого и невидимого контуров два заданных вида и построить третий вид, расчленяя деталь на основные геометрические поверхности.

3. Построить необходимые разрезы и выполнить штриховку в разрезах.

4. Нанести все необходимые выносные и размерные линии.

5. Нанести размерные числа на чертеже.

6. Выполнить основную надпись и проверить правильность всех построений.

7. Обвести чертеж карандашом.

В «Сборнике…» приведен список литературы, в которой студенты могут найти ответы на возникающие вопросы.

1. Варианты заданий по проекционному черчению «Призма»

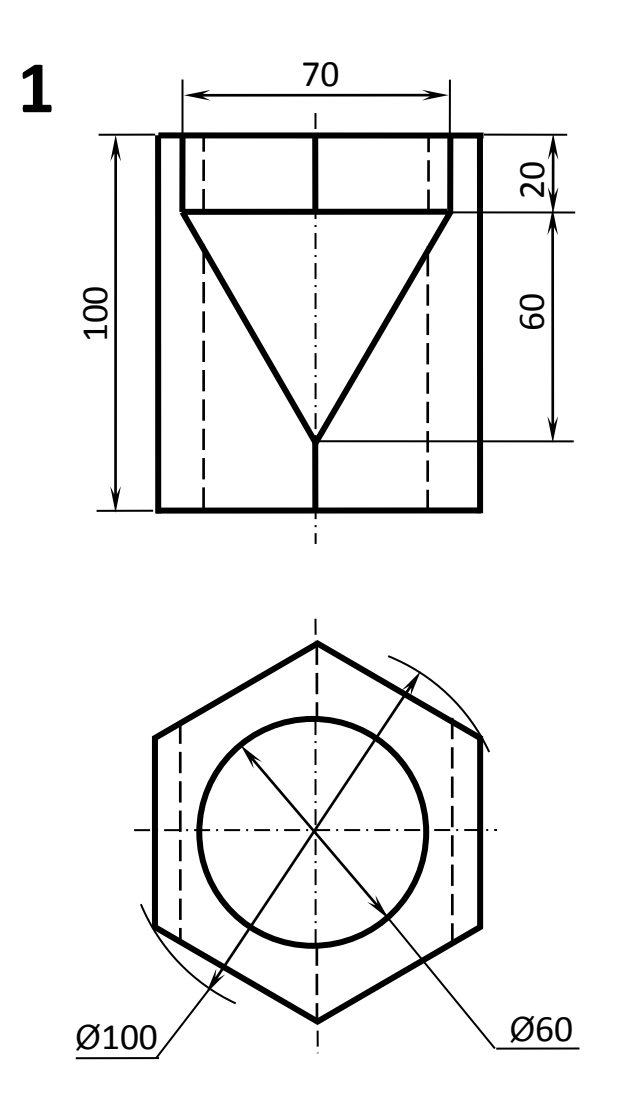

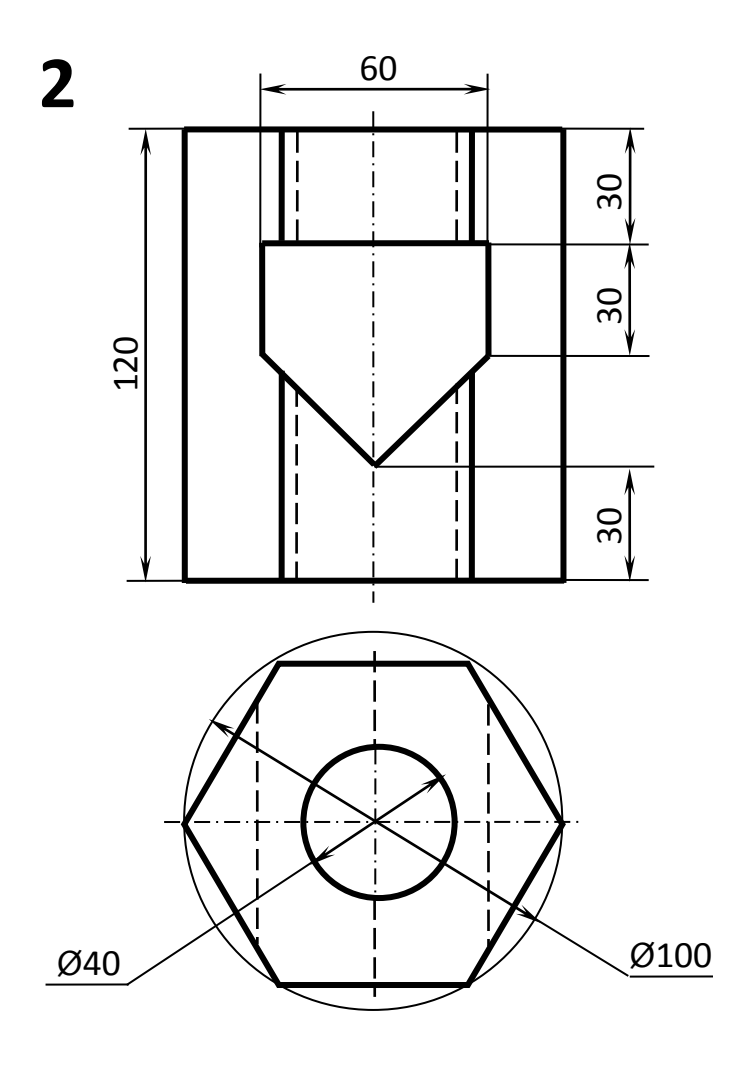

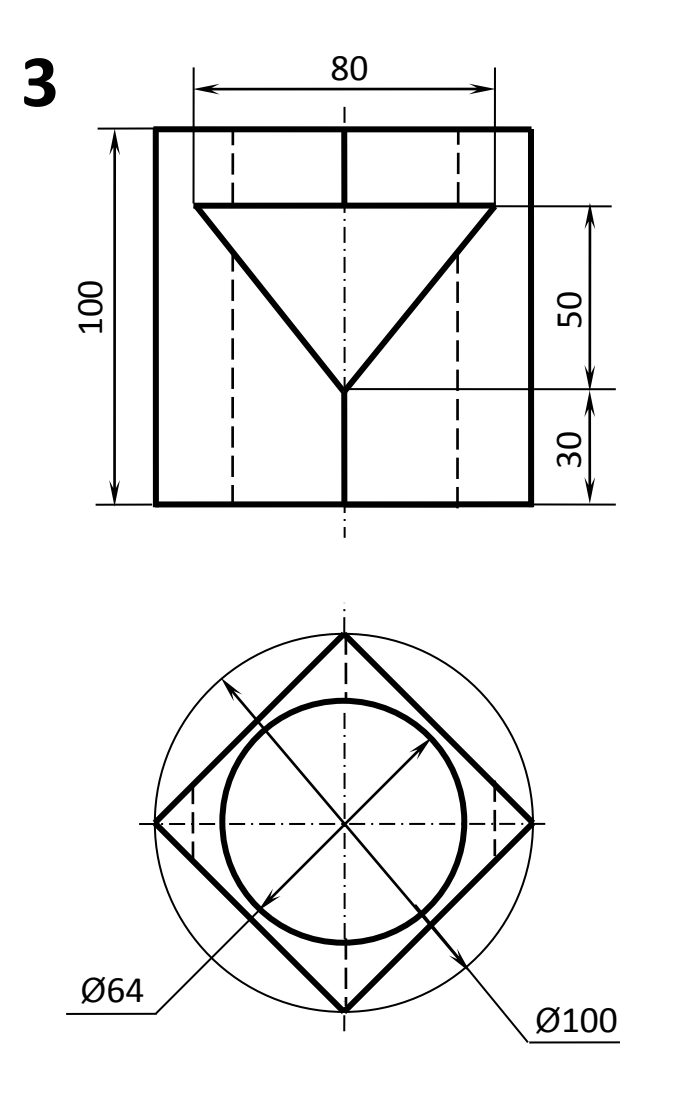

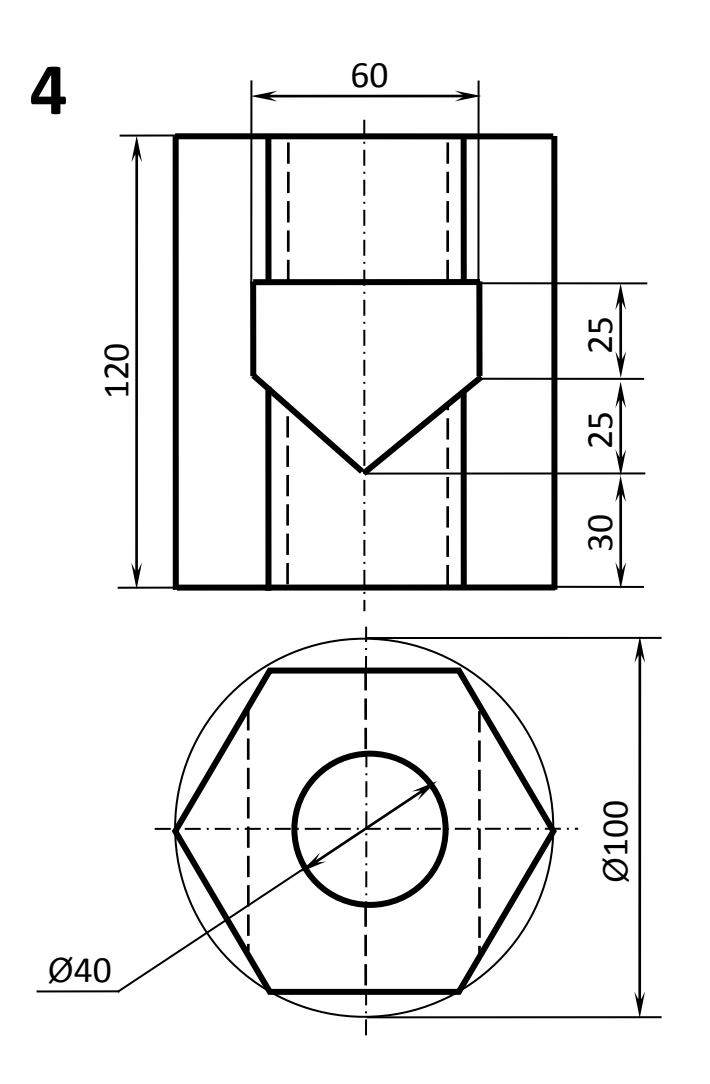

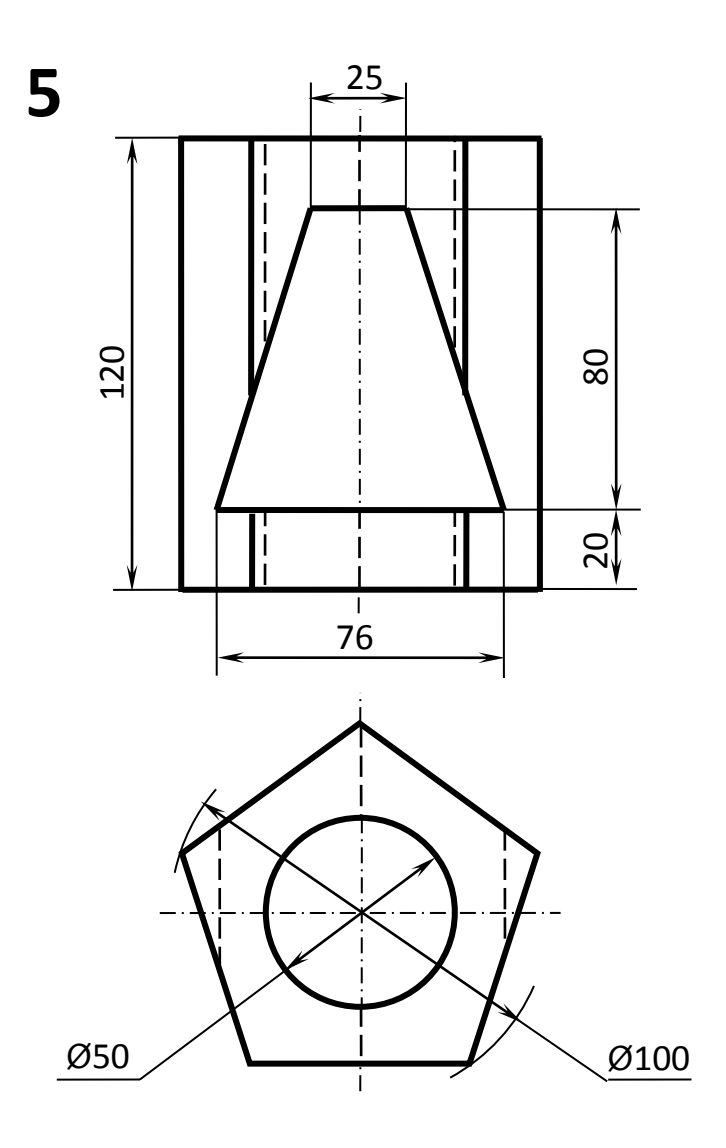

![](_page_8_Figure_1.jpeg)

 $\circ$ 

![](_page_9_Figure_0.jpeg)

![](_page_9_Figure_1.jpeg)

![](_page_10_Figure_0.jpeg)

  $\approx$ 

Ø10 0

 $\infty$ 

![](_page_11_Figure_0.jpeg)

![](_page_11_Figure_1.jpeg)

![](_page_11_Figure_2.jpeg)

![](_page_12_Figure_0.jpeg)

![](_page_12_Figure_1.jpeg)

![](_page_13_Figure_0.jpeg)

![](_page_13_Figure_1.jpeg)

![](_page_14_Figure_0.jpeg)

![](_page_14_Figure_1.jpeg)

![](_page_15_Figure_0.jpeg)

![](_page_15_Figure_1.jpeg)

![](_page_16_Figure_0.jpeg)

![](_page_16_Figure_1.jpeg)

![](_page_17_Figure_0.jpeg)

![](_page_17_Figure_1.jpeg)

![](_page_18_Figure_0.jpeg)

 $\Delta$ 

0

∼₩  $\Box$ 

Ø50

2. Варианты заданий по проекционному черчению «Деталь с простым разрезом»

![](_page_20_Figure_1.jpeg)

![](_page_20_Figure_3.jpeg)

2 отв. 08

![](_page_20_Figure_5.jpeg)

![](_page_21_Figure_0.jpeg)

![](_page_21_Figure_1.jpeg)

![](_page_21_Figure_3.jpeg)

![](_page_22_Figure_0.jpeg)

![](_page_22_Figure_1.jpeg)

![](_page_22_Figure_2.jpeg)

![](_page_22_Figure_3.jpeg)

![](_page_23_Figure_1.jpeg)

![](_page_23_Figure_3.jpeg)

![](_page_24_Figure_1.jpeg)

![](_page_24_Figure_3.jpeg)

![](_page_25_Figure_1.jpeg)

![](_page_25_Figure_3.jpeg)

![](_page_26_Figure_1.jpeg)

![](_page_26_Figure_2.jpeg)

![](_page_27_Figure_1.jpeg)

![](_page_27_Figure_3.jpeg)

![](_page_28_Figure_1.jpeg)

![](_page_28_Figure_2.jpeg)

![](_page_28_Figure_3.jpeg)

![](_page_29_Figure_1.jpeg)

![](_page_29_Figure_2.jpeg)

![](_page_29_Figure_3.jpeg)

![](_page_30_Figure_0.jpeg)

![](_page_30_Figure_1.jpeg)

![](_page_30_Figure_2.jpeg)

![](_page_31_Figure_1.jpeg)

![](_page_31_Figure_3.jpeg)

![](_page_32_Figure_0.jpeg)

 $\bar{\mathbf{v}}$ 

![](_page_32_Figure_1.jpeg)

![](_page_32_Figure_2.jpeg)

![](_page_32_Figure_3.jpeg)

3. Варианты заданий по проекционному черчению «Деталь со сложным разрезом»

![](_page_34_Figure_1.jpeg)

![](_page_34_Figure_2.jpeg)

![](_page_35_Figure_1.jpeg)

![](_page_35_Figure_3.jpeg)

![](_page_36_Figure_0.jpeg)

![](_page_36_Figure_1.jpeg)

![](_page_37_Figure_1.jpeg)

![](_page_37_Figure_3.jpeg)

![](_page_38_Figure_0.jpeg)

![](_page_38_Figure_1.jpeg)

![](_page_38_Figure_3.jpeg)

![](_page_39_Figure_2.jpeg)

![](_page_40_Figure_1.jpeg)

![](_page_40_Figure_3.jpeg)

![](_page_41_Figure_1.jpeg)

![](_page_41_Figure_3.jpeg)

![](_page_42_Figure_2.jpeg)

![](_page_42_Figure_3.jpeg)

![](_page_43_Figure_2.jpeg)

![](_page_43_Figure_3.jpeg)

![](_page_44_Figure_1.jpeg)

![](_page_44_Figure_3.jpeg)

![](_page_45_Figure_1.jpeg)

![](_page_45_Figure_3.jpeg)

 $\mathbf{v}$ 

![](_page_46_Figure_1.jpeg)

![](_page_46_Figure_3.jpeg)

![](_page_46_Figure_4.jpeg)

# Список литературы.

1. Левицкий, В. С. Машиностроительное черчение и автоматизация выполнения чертежей : учебник для студентов техн. вузов. – Москва : Высшая школа, 2009. – 435 с.

2. Чекмарев, А. А. Справочник по машиностроительному черчению / А. А. Чекмарев, В. К. Осипов. – Москва : Высшая школа, 2006. – 493 с.

3. Единая система конструкторской документации : Общие правила выполнения чертежей. ГОСТ 2.301-68 (СТ СЭВ 1181-78)-ГОСТ 2.320-82 (СТ СЭВ 3332-81). – Москва, 1984. – 239 с.

4. Новичихина, Л. И. Справочник по техническому черчению. – Минск : Книжный дом, 2005. – 320 с.

# Оглавление

![](_page_48_Picture_7.jpeg)